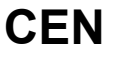

# **CWA 16926-8**

August 2015

# **WORKSHOP**

**AGREEMENT**

**ICS** 35.240.40; 35.240.15; 35.200

English version

## Extensions for Financial Services (XFS) interface specification Release 3.30 - Part 8: Depository Device Class Interface - Programmer's Reference

This CEN Workshop Agreement has been drafted and approved by a Workshop of representatives of interested parties, the constitution of which is indicated in the foreword of this Workshop Agreement.

The formal process followed by the Workshop in the development of this Workshop Agreement has been endorsed by the National Members of CEN but neither the National Members of CEN nor the CEN-CENELEC Management Centre can be held accountable for the technical content of this CEN Workshop Agreement or possible conflicts with standards or legislation.

This CEN Workshop Agreement can in no way be held as being an official standard developed by CEN and its Members.

This CEN Workshop Agreement is publicly available as a reference document from the CEN Members National Standard Bodies.

CEN members are the national standards bodies of Austria, Belgium, Bulgaria, Croatia, Cyprus, Czech Republic, Denmark, Estonia, Finland, Former Yugoslav Republic of Macedonia, France, Germany, Greece, Hungary, Iceland, Ireland, Italy, Latvia, Lithuania, Luxembourg, Malta, Netherlands, Norway, Poland, Portugal, Romania, Slovakia, Slovenia, Spain, Sweden, Switzerland, Turkey and United Kingdom.

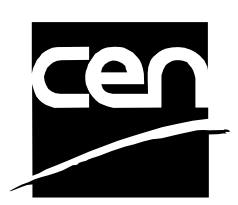

EUROPEAN COMMITTEE FOR STANDARDIZATION COMITÉ EUROPÉEN DE NORMALISATION EUROPÄISCHES KOMITEE FÜR NORMUNG

**CEN-CENELEC Management Centre: Avenue Marnix 17, B-1000 Brussels** 

© 2015 CEN All rights of exploitation in any form and by any means reserved worldwide for CEN national Members.

# **Table of Contents**

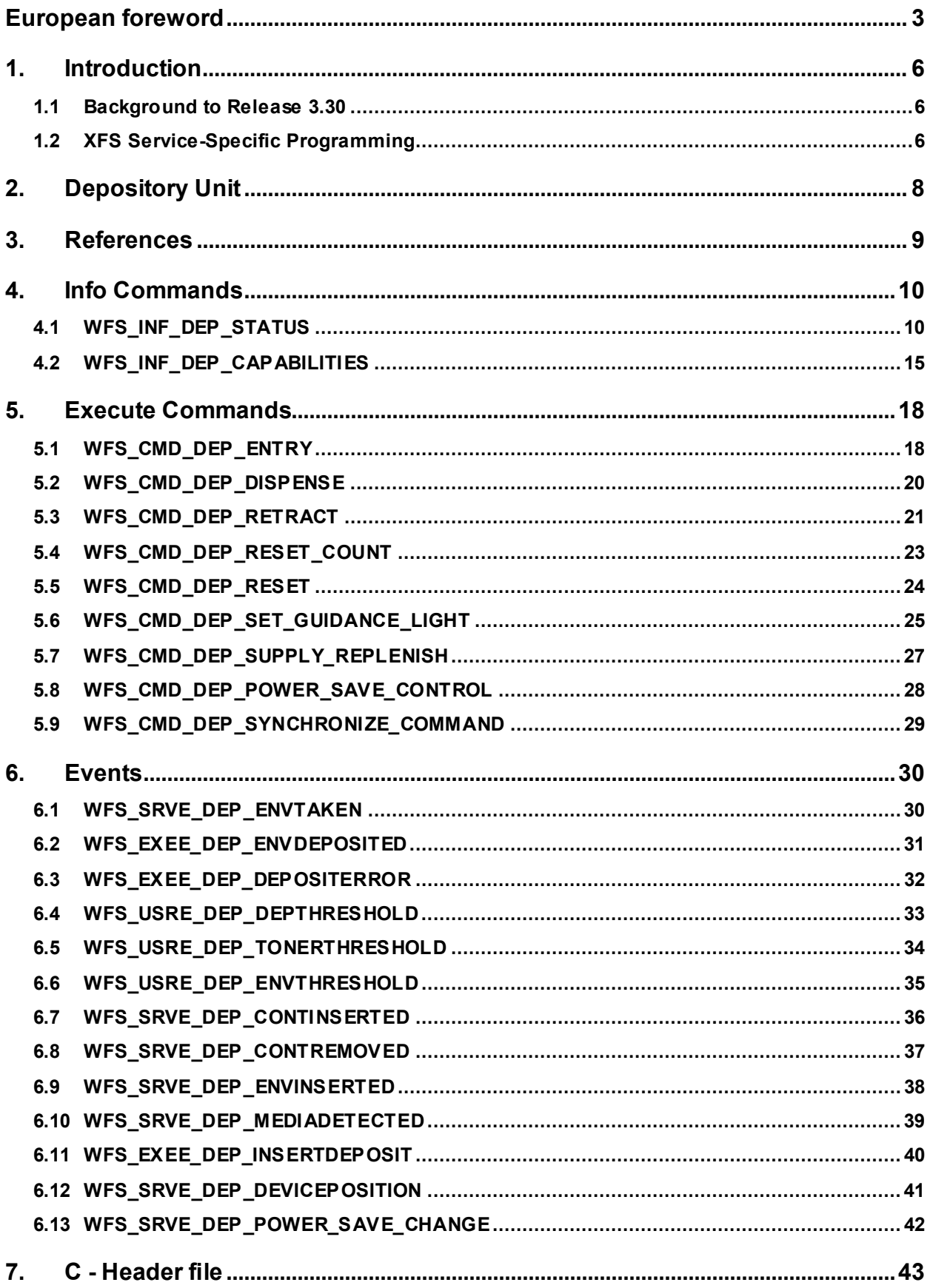

### <span id="page-2-0"></span>**European foreword**

This CWA is revision 3.30 of the XFS interface specification.

This CEN Workshop Agreement has been drafted and approved by a Workshop of representatives of interested parties on March  $19<sup>th</sup>$  2015, the constitution of which was supported by CEN following the public call for participation made on 1998-06-24. The specification is continuously reviewed and commented in the CEN/ISSS Workshop on XFS. It is therefore expected that an update of the specification will be published in due time as a CWA, superseding this revision 3.30.

A list of the individuals and organizations which supported the technical consensus represented by the CEN Workshop Agreement is available from the CEN/XFS Secretariat. The CEN XFS Workshop gathered suppliers as well as banks and other financial service companies.

The CWA is published as a multi-part document, consisting of:

Part 1: Application Programming Interface (API) - Service Provider Interface (SPI) - Programmer's Reference

Part 2: Service Classes Definition - Programmer's Reference

Part 3: Printer and Scanning Device Class Interface - Programmer's Reference

Part 4: Identification Card Device Class Interface - Programmer's Reference

Part 5: Cash Dispenser Device Class Interface - Programmer's Reference

Part 6: PIN Keypad Device Class Interface - Programmer's Reference

Part 7: Check Reader/Scanner Device Class Interface - Programmer's Reference

Part 8: Depository Device Class Interface - Programmer's Reference

Part 9: Text Terminal Unit Device Class Interface - Programmer's Reference

Part 10: Sensors and Indicators Unit Device Class Interface - Programmer's Reference

Part 11: Vendor Dependent Mode Device Class Interface - Programmer's Reference

Part 12: Camera Device Class Interface - Programmer's Reference

Part 13: Alarm Device Class Interface - Programmer's Reference

Part 14: Card Embossing Unit Device Class Interface - Programmer's Reference

Part 15: Cash-In Module Device Class Interface - Programmer's Reference

Part 16: Card Dispenser Device Class Interface - Programmer's Reference

Part 17: Barcode Reader Device Class Interface - Programmer's Reference

Part 18: Item Processing Module Device Class Interface- Programmer's Reference

Parts 19 - 28: Reserved for future use.

Parts 29 through 47 constitute an optional addendum to this CWA. They define the integration between the SNMP standard and the set of status and statistical information exported by the Service Providers.

Part 29: XFS MIB Architecture and SNMP Extensions - Programmer's Reference

Part 30: XFS MIB Device Specific Definitions - Printer Device Class

Part 31: XFS MIB Device Specific Definitions - Identification Card Device Class

Part 32: XFS MIB Device Specific Definitions - Cash Dispenser Device Class

Part 33: XFS MIB Device Specific Definitions - PIN Keypad Device Class

Part 34: XFS MIB Device Specific Definitions - Check Reader/Scanner Device Class

Part 35: XFS MIB Device Specific Definitions - Depository Device Class

Part 36: XFS MIB Device Specific Definitions - Text Terminal Unit Device Class

Part 37: XFS MIB Device Specific Definitions - Sensors and Indicators Unit Device Class

Part 38: XFS MIB Device Specific Definitions - Camera Device Class

### **CWA 16926-8:2015 (E)**

Part 39: XFS MIB Device Specific Definitions - Alarm Device Class

Part 40: XFS MIB Device Specific Definitions - Card Embossing Unit Class

Part 41: XFS MIB Device Specific Definitions - Cash-In Module Device Class

Part 42: Reserved for future use.

Part 43: XFS MIB Device Specific Definitions - Vendor Dependent Mode Device Class

Part 44: XFS MIB Application Management

Part 45: XFS MIB Device Specific Definitions - Card Dispenser Device Class

Part 46: XFS MIB Device Specific Definitions - Barcode Reader Device Class

Part 47: XFS MIB Device Specific Definitions - Item Processing Module Device Class

Parts 48 - 60 are reserved for future use.

Part 61: Application Programming Interface (API) - Migration from Version 3.20 (CWA 16374) to Version 3.30 (this CWA) - Service Provider Interface (SPI) - Programmer's Reference

Part 62: Printer and Scanning Device Class Interface - Migration from Version 3.20 (CWA 16374) to Version 3.30 (this CWA) - Programmer's Reference

Part 63: Identification Card Device Class Interface - Migration from Version 3.20 (CWA 16374) to Version 3.30 (this CWA) - Programmer's Reference

Part 64: Cash Dispenser Device Class Interface - Migration from Version 3.20 (CWA 16374) to Version 3.30 (this CWA) - Programmer's Reference

Part 65: PIN Keypad Device Class Interface - Migration from Version 3.20 (CWA 16374) to Version 3.30 (this CWA) - Programmer's Reference

Part 66: Check Reader/Scanner Device Class Interface - Migration from Version 3.20 (CWA 16374) to Version 3.30 (this CWA) - Programmer's Reference

Part 67: Depository Device Class Interface - Migration from Version 3.20 (CWA 16374) to Version 3.30 (this CWA) - Programmer's Reference

Part 68: Text Terminal Unit Device Class Interface - Migration from Version 3.20 (CWA 16374) to Version 3.30 (this CWA) - Programmer's Reference

Part 69: Sensors and Indicators Unit Device Class Interface - Migration from Version 3.20 (CWA 16374) to Version 3.30 (this CWA) - Programmer's Reference

Part 70: Vendor Dependent Mode Device Class Interface - Migration from Version 3.20 (CWA 16374) to Version 3.30 (this CWA) - Programmer's Reference

Part 71: Camera Device Class Interface - Migration from Version 3.20 (CWA 16374) to Version 3.30 (this CWA) - Programmer's Reference

Part 72: Alarm Device Class Interface - Migration from Version 3.20 (CWA 16374) to Version 3.30 (this CWA) - Programmer's Reference

Part 73: Card Embossing Unit Device Class Interface - Migration from Version 3.20 (CWA 16374) to Version 3.30 (this CWA) - Programmer's Reference

Part 74: Cash-In Module Device Class Interface - Migration from Version 3.20 (CWA 16374) to Version 3.30 (this CWA) - Programmer's Reference

Part 75: Card Dispenser Device Class Interface - Migration from Version 3.20 (CWA 16374) to Version 3.30 (this CWA) - Programmer's Reference

Part 76: Barcode Reader Device Class Interface - Migration from Version 3.20 (CWA 16374) to Version 3.30 (this CWA) - Programmer's Reference

Part 77: Item Processing Module Device Class Interface - Migration from Version 3.20 (CWA 16374) to Version 3.30 (this CWA) - Programmer's Reference

In addition to these Programmer's Reference specifications, the reader of this CWA is also referred to a complementary document, called Release Notes. The Release Notes contain clarifications and explanations on the CWA specifications, which are not requiring functional changes. The current version of the Release Notes is available online from [http://www.cen.eu/work/areas/ict/ebusiness/pages/ws-xfs.aspx.](http://www.cen.eu/work/areas/ict/ebusiness/pages/ws-xfs.aspx)

The information in this document represents the Workshop's current views on the issues discussed as of the date of publication. It is furnished for informational purposes only and is subject to change without notice. CEN makes no warranty, express or implied, with respect to this document.

The formal process followed by the Workshop in the development of the CEN Workshop Agreement has been endorsed by the National Members of CEN but neither the National Members of CEN nor the CEN-CENELEC Management Centre can be held accountable for the technical content of the CEN Workshop Agreement or possible conflict with standards or legislation. This CEN Workshop Agreement can in no way be held as being an official standard developed by CEN and its members.

The final review/endorsement round for this CWA was started on 2015-01-16 and was successfully closed on 2015- 03-19. The final text of this CWA was submitted to CEN for publication on 2015-06-19. The specification is continuously reviewed and commented in the CEN Workshop on XFS. It is therefore expected that an update of the specification will be published in due time as a CWA, superseding this revision 3.30.

Attention is drawn to the possibility that some of the elements of this document may be the subject of patent rights. CEN [and/or CENELEC] shall not be held responsible for identifying any or all such patent rights.

According to the CEN-CENELEC Internal Regulations, the national standards organizations of the following countries are bound to implement this European Standard: Austria, Belgium, Bulgaria, Croatia, Cyprus, Czech Republic, Denmark, Estonia, Finland, Former Yugoslav Republic of Macedonia, France, Germany, Greece, Hungary, Iceland, Ireland, Italy, Latvia, Lithuania, Luxembourg, Malta, Netherlands, Norway, Poland, Portugal, Romania, Slovakia, Slovenia, Spain, Sweden, Switzerland, Turkey and the United Kingdom.

Comments or suggestions from the users of the CEN Workshop Agreement are welcome and should be addressed to the CEN-CENELEC Management Centre.

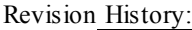

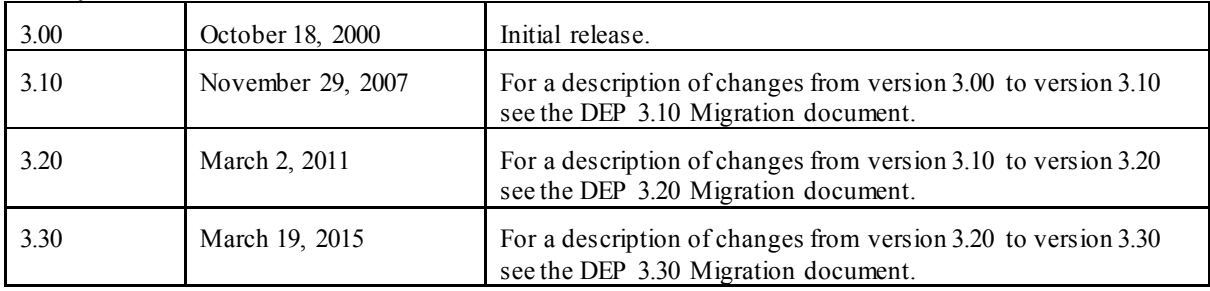

# <span id="page-5-0"></span>**1. Introduction**

### <span id="page-5-1"></span>**1.1 Background to Release 3.30**

The CEN/XFS Workshop aims to promote a clear and unambiguous specification defining a multi-vendor software interface to financial peripheral devices. The XFS (eXtensions for Financial Services) specifications are developed within the CEN (European Committee for Standardization/Information Society Standardization System) Workshop environment. CEN Workshops aim to arrive at a European consensus on an issue that can be published as a CEN Workshop Agreement (CWA).

The CEN/XFS Workshop encourages the participation of both banks and vendors in the deliberations required to create an industry standard. The CEN/XFS Workshop achieves its goals by focused sub-groups working electronically and meeting quarterly.

Release 3.30 of the XFS specification is based on a C API and is delivered with the continued promise for the protection of technical investment for existing applications. This release of the specification extends the functionality and capabilities of the existing devices covered by the specification, but it does not include any new device classes. Notable enhancements include:

- Enhanced reporting of Shutter Jammed Status and a new Shutter Status event for CDM, CIM and IPM.
- Addition of a Synchronize command for all device classes, in order to allow synchronized action where necessary.
- Directional Guidance Light support.
- Addition of a CIM Deplete Command.
- Support for EMV Intelligent Contactless Readers.
- Support in PIN for Encrypting Touch Screen.
- PIN Authentication functionality.
- New PIN Encryption Protocols added for Chinese market.
- PIN TR34 standard supported.

### <span id="page-5-2"></span>**1.2 XFS Service-Specific Programming**

The service classes are defined by their service-specific commands and the associated data structures, error codes, messages, etc. These commands are used to request functions that are specific to one or more classes of Service Providers, but not all of them, and therefore are not included in the common API for basic or administration functions.

When a service-specific command is common among two or more classes of Service Providers, the syntax of the command is as similar as possible across all services, since a major objective of XFS is to standardize function codes and structures for the broadest variety of services. For example, using the **WFSExecute** function, the commands to read data from various services are as similar as possible to each other in their syntax and data structures.

In general, the specific command set for a service class is defined as a superset of the specific capabilities likely to be provided by the developers of the services of that class; thus any particular device will normally support only a subset of the defined command set.

There are three cases in which a Service Provider may receive a service-specific command that it does not support:

The requested capability is defined for the class of Service Providers by the XFS specification, the particular vendor implementation of that service does not support it, and the unsupported capability is *not* considered to be fundamental to the service. In this case, the Service Provider returns a successful completion, but does no operation. An example would be a request from an application to turn on a control indicator on a passbook printer; the Service Provider recognizes the command, but since the passbook printer it is managing does not include that indicator, the Service Provider does no operation and returns a successful completion to the application.

The requested capability is defined for the class of Service Providers by the XFS specification, the particular vendor

implementation of that service does not support it, and the unsupported capability *is* considered to be fundamental to the service. In this case, a WFS\_ERR\_UNSUPP\_COMMAND error is returned to the calling application. An example would be a request from an application to a cash dispenser to dispense coins; the Service Provider recognizes the command but, since the cash dispenser it is managing dispenses only notes, returns this error.

The requested capability is *not* defined for the class of Service Providers by the XFS specification. In this case, a WFS\_ERR\_INVALID\_COMMAND\_error is returned to the calling application.

This design allows implementation of applications that can be used with a range of services that provide differing subsets of the functionalities that are defined for their service class. Applications may use the **WFSGetInfo** and **WFSAsyncGetInfo** commands to inquire about the capabilities of the service they are about to use, and modify their behavior accordingly, or they may use functions and then deal with WFS\_ERR\_UNSUPP\_COMMAND error returns to make decisions as to how to use the service.

# <span id="page-7-0"></span>**2. Depository Unit**

This specification describes the functionality of the services provided by the Depository (DEP) services under XFS, by defining the service-specific commands that can be issued, using the **WFSGetInfo, WFSAsyncGetInfo**, **WFSExecute** and **WFSAsyncExecute** functions.

A Depository is used for the acceptance and deposit of media into the device or terminal. There are two main types of depository: an envelope depository for the deposit of media in envelopes and a night safe depository for the deposit of bags containing bulk media.

An envelope depository accepts media, prints on the media and deposits the media into a holding container or bin. Some envelope depositories offer the capability to dispense an envelope to the customer at the start of a transaction. The customer takes this envelope, fills in the deposit media, possibly inscribes it and puts it into the deposit slot. The envelope is then accepted, printed and transported into a deposit container.

The envelope dispense mechanism may be part of the envelope depository device mechanism with the same entry/exit slot or it may be a separate mechanism with separate entry/exit slot.

Envelopes dispensed and not taken by the customer can be retracted back into the device. When the dispenser is a separate mechanism the envelope is retracted back into the dispenser container. When the dispenser is a common mechanism the envelope is retracted into the depository container.

A night safe depository normally only logs the deposit of a bag and does not print on the media.

# <span id="page-8-0"></span>**3. References**

1. XFS Application Programming Interface (API)/Service Provider Interface (SPI), Programmer's Reference Revision 3.30

# <span id="page-9-0"></span>**4. Info Commands**

### <span id="page-9-1"></span>**4.1 WFS\_INF\_DEP\_STATUS**

**Description** This command reports the full range of information available, including the information that is provided by the Service Provider.

**Input Param** None.

**Output Param** LPWFSDEPSTATUS lpStatus;

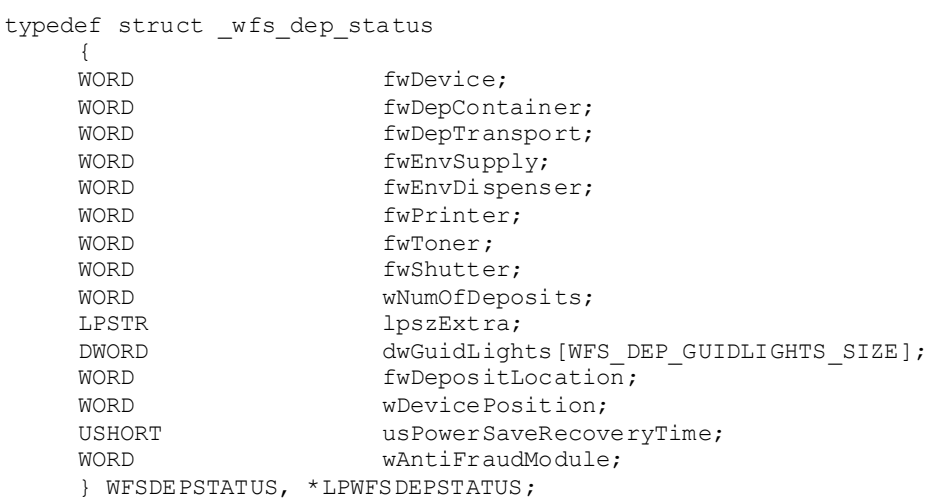

### *fwDevice*

Specifies the state of the Depository device as one of the following flags:

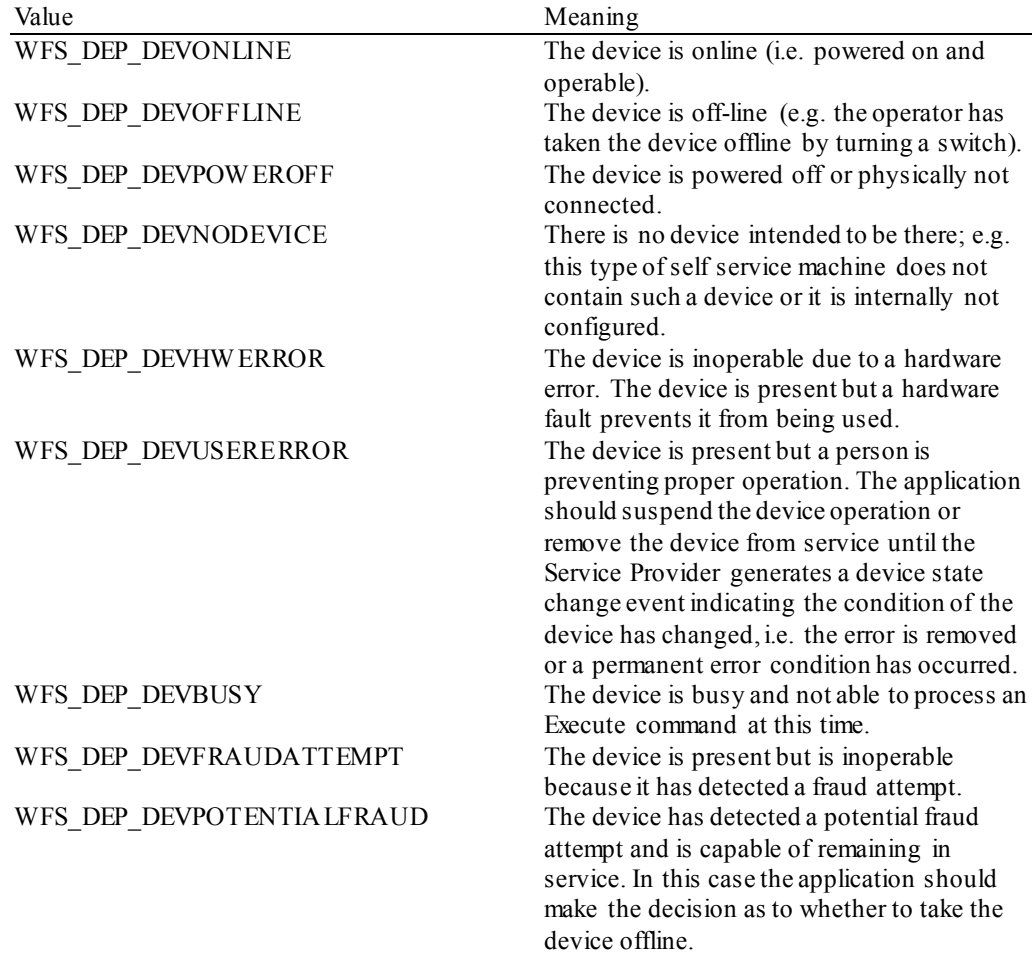

### *fwDepContainer*

Specifies the state of the deposit container that contains the deposited envelopes or bags as one of the following flags:

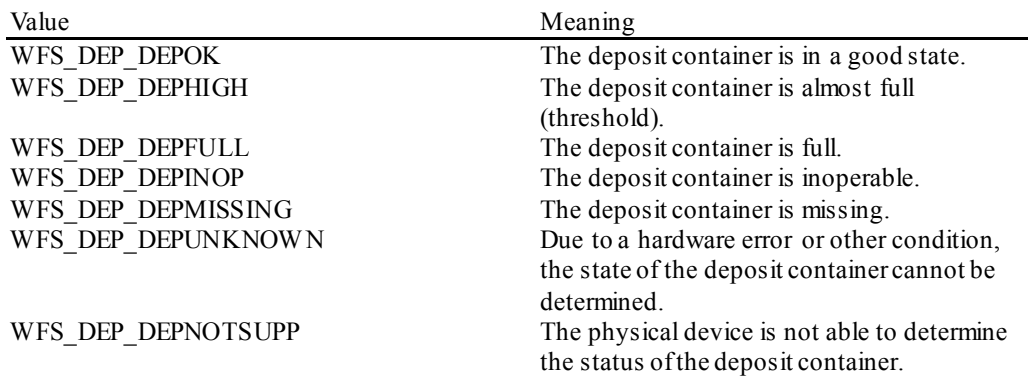

### *fwDepTransport*

Specifies the state of the deposit transport mechanism that transports the envelope into the deposit container. Specified as one of the following flags:

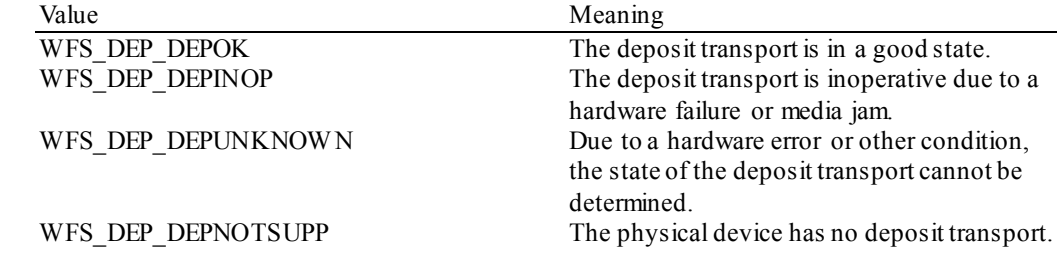

### *fwEnvSupply*

Specifies the state of the envelope supply unit as one of the following flags:

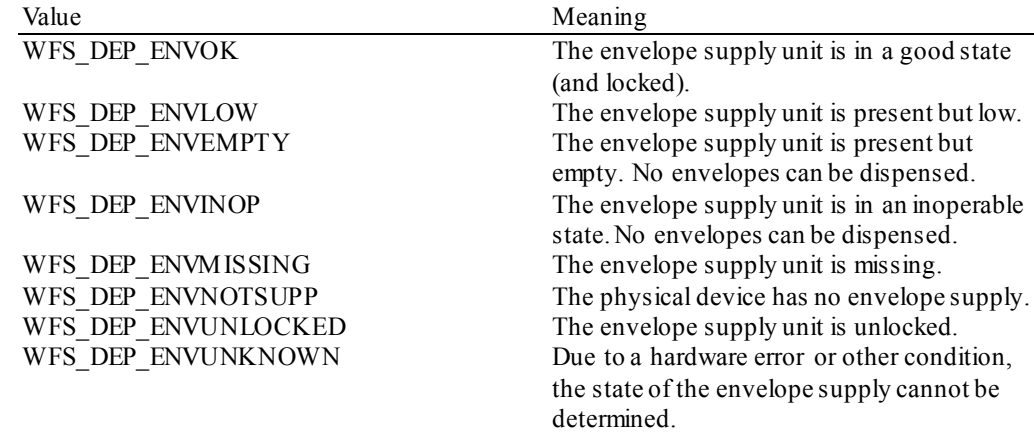

### *fwEnvDispenser*

Specifies the state of the envelope dispenser. Specified as one of the following flags:

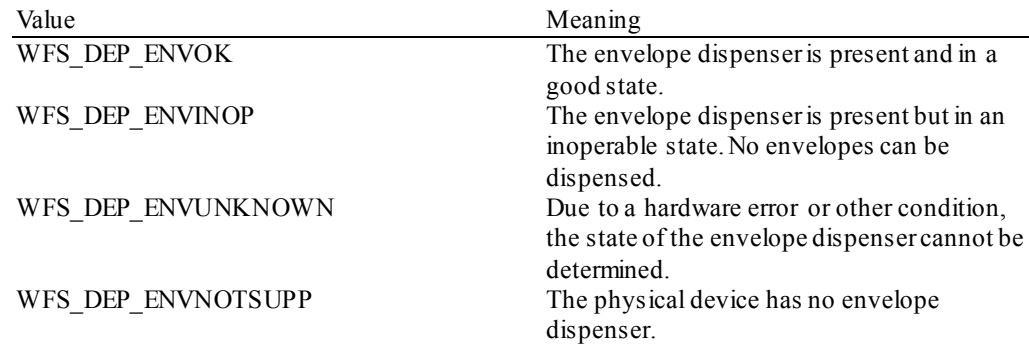

#### *fwPrinter*

Specifies the state of the printer. Specified as one of the following flags:

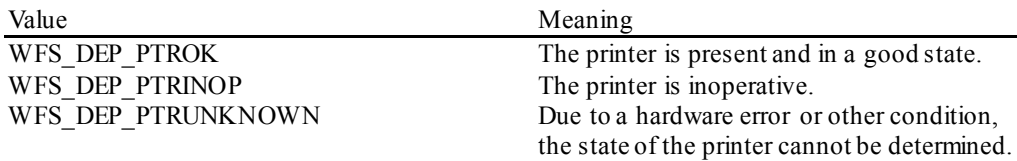

### WFS DEP PTRNOTSUPP The physical device has no printer.

*fwToner*

Specifies the state of the toner (or ink) for the printer. Specified as one of the following flags:

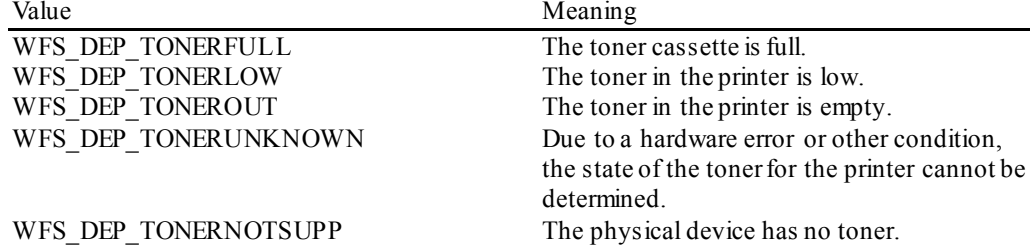

### *fwShutter*

Specifies the state of the shutter or door. Specified as one of the following flags:

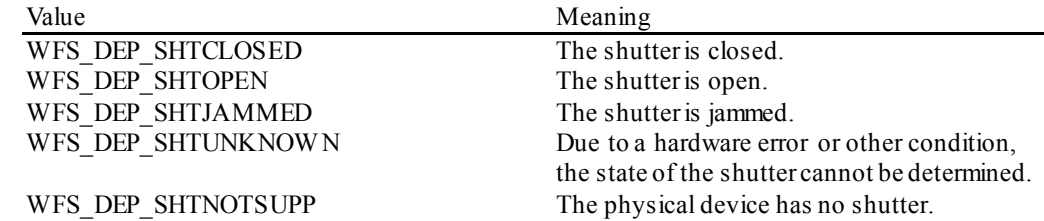

### *wNumOfDeposits*

Specifies the number of envelopes or bags in the deposit container. This value is persistent, i.e. maintained through power failures, opens, closes and system resets.

#### *lpszExtra*

Pointer to a list of vendor-specific, or any other extended, information. The information is returned as a series of *"key=value"*strings so that it is easily extensible by Service Providers. Each string is null-terminated, with the final string terminating with two null characters. An empty list may be indicated by either a NULL pointer or a pointer to two consecutive null characters.

### *dwGuidLights [...]*

Specifies the state of the guidance light indicators. A number of guidance light types are defined below. Vendor specific guidance lights are defined starting from the end of the array. The maximum guidance light index is WFS\_DEP\_GUIDLIGHTS\_MAX.

### Specifies the state of the guidance light indicator as

WFS\_DEP\_GUIDANCE\_NOT\_AVAILABLE, WFS\_DEP\_GUIDANCE\_OFF or a combination of the following flags consisting of one type B, optionally one type C and optionally one type D.

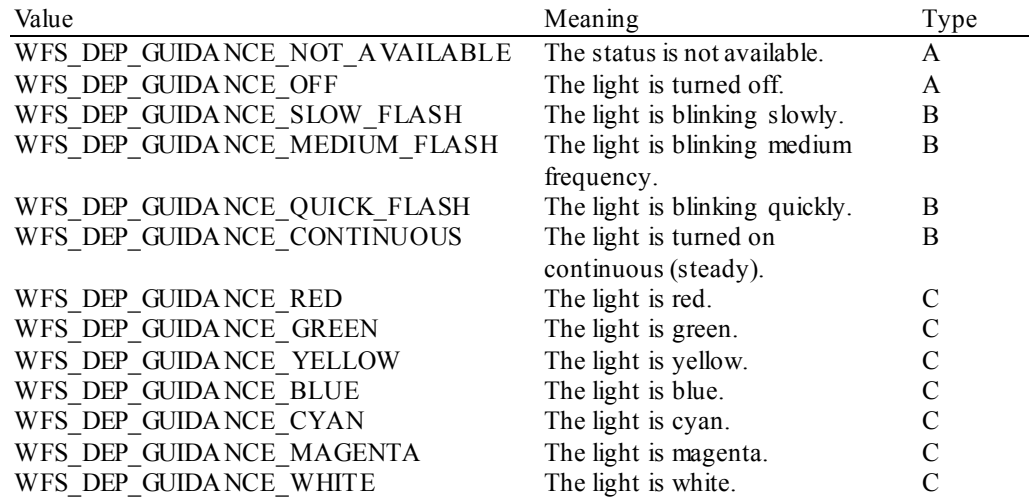

### WFS\_DEP\_GUIDANCE\_ENTRY The light is in the entry state. D<br>WFS\_DEP\_GUIDANCE\_EXIT The light is in the exit state. D WFS\_DEP\_GUIDANCE\_EXIT

*dwGuidLights* [*WFS\_DEP\_GUIDANCE\_ENVDEPOSITORY*] Specifies the state of the guidance light indicator on the envelope depository unit.

*dwGuidLights*[*WFS\_DEP\_GUIDANCE\_ENVDISPENSER*] Specifies the state of the guidance light indicator on the envelope dispenser unit.

#### *fwDepositLocation*

Specifies the location of the item deposited at the end of the last WFS\_CMD\_DEP\_ENTRY command. Specified as one of the following flags:

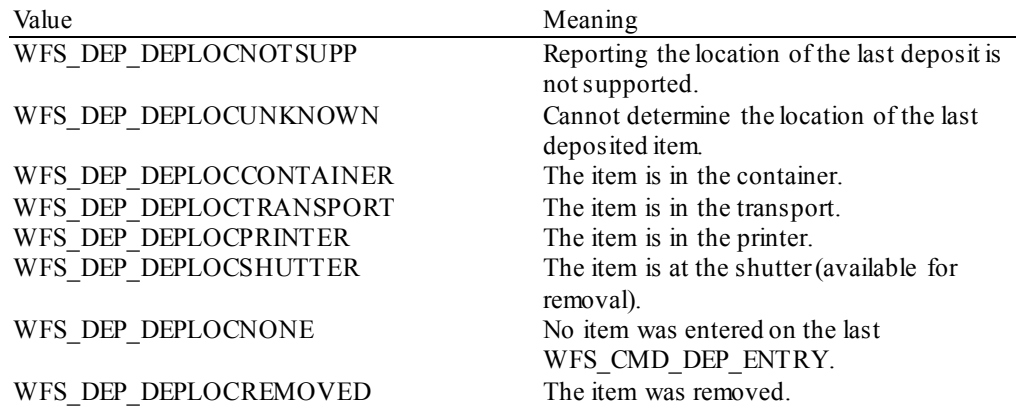

For devices capable of identifying item location, WFS\_DEP\_DEPLOCNONE is returned when the status is queried before any call to WFS\_CMD\_DEP\_ENTRY.

### *wDevicePosition*

Specifies the device position. The device position value is independent of the *fwDevice* value, e.g. when the device position is reported as WFS\_DEP\_DEVICENOTINPOSITION, *fwDevice* can have any of the values defined above (including WFS\_DEP\_DEVONLINE or WFS DEP DEVOFFLINE). If the device is not in its normal operating position (i.e. WFS\_DEP\_DEVICEINPOSITION) then media may not be presented through the normal customer interface. This value is one of the following values customer interface. This v

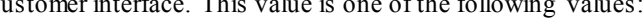

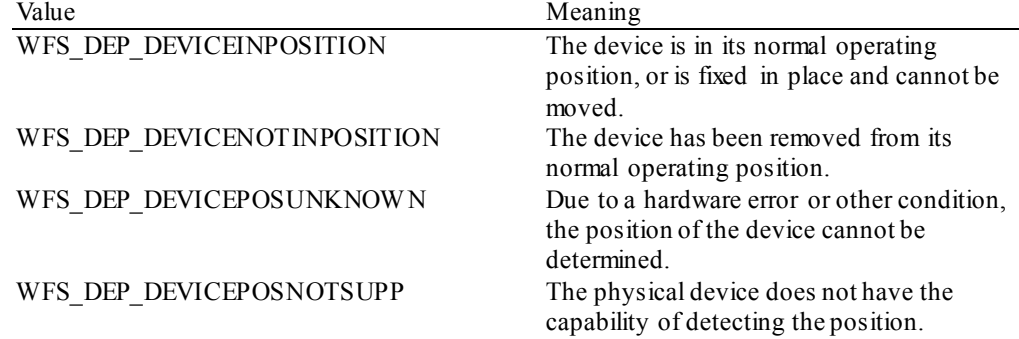

#### *usPowerSaveRecoveryTime*

Specifies the actual number of seconds required by the device to resume its normal operational state from the current power saving mode. This value is zero if either the power saving mode has not been activated or no power save control is supported.

*wAntiFraudModule*

Specifies the state of the anti-fraud module as one of the following values:

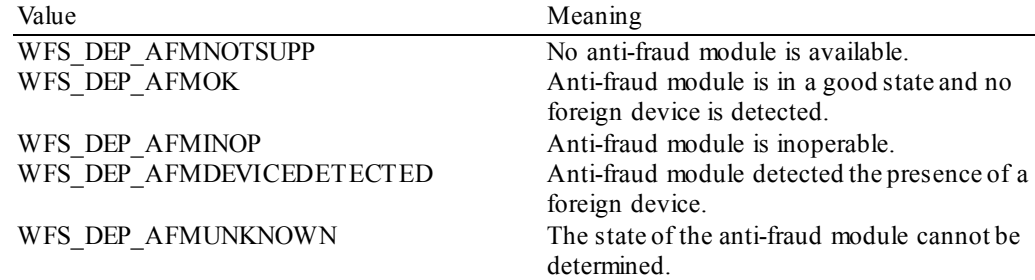

### **CWA 16926-8:2015 (E)**

- **Error Codes** Only the generic error codes defined in [Ref. 1] can be generated by this command.
- **Comments** Applications which require or expect specific information to be present in the *lpszExtra* parameter may not be device or vendor-independent.

In the case where communications with the device has been lost, the *fwDevice* field will report WFS\_DEP\_DEVPOW EROFF when the device has been removed or WFS\_DEP\_DEVHW ERROR if the communications are unexpectedly lost. All other fields should contain a value based on the following rules and priority:

- 1. Report the value as unknown.
- 2. Report the value as a general h/w error.
- 3. Report the value as the last known value.

### <span id="page-14-0"></span>**4.2 WFS\_INF\_DEP\_CAPABILITIES**

**Description** This command is used to retrieve the capabilities of the Depository.

#### **Input Param** None.

**Output Param** LPWFSDEPCAPS lpCaps;

```
typedef struct _wfs_dep_caps
     WORD
     WORD wClass;<br>
WORD fwTvpe;
     WORD fwType;<br>
WORD fwEnvSu
     WORD fwEnvSupply;<br>BOOL bDepTranspor
     BOOL bDepTransport;<br>BOOL bPrinter;
     BOOL bPrinter;<br>BOOL bToner:
     BOOL bToner;<br>BOOL bShutte
     BOOL bShutter;<br>BOOL bPrintOnR
     BOOL bPrintOnRetracts;<br>
WORD fwRetractEnvelope
     WORD fwRetractEnvelope;<br>
WaxNumChars;
     WORD wMaxNumChars;<br>wORD fwCharSupport
     WORD fwCharSupport;<br>
LPSTR lpszExtra;
     LPSTR lpszExtra;<br>DWORD dwGuidLigh
     DWORD dwGuidLights[WFS_DEP_GUIDLIGHTS_SIZE];<br>BOOL bPowerSaveControl;
     BOOL bPowerSaveControl;<br>BOOL bAntiFraudModule;
     BOOL bAntiFraudModule;<br>LPDWORD lpdwSynchronizabl
                             lpdwSynchronizableCommands;
     } WFSDEPCAPS, *LPWFSDEPCAPS;
```
#### *wClass*

Specifies the logical service class as WFS\_SERVICE\_CLASS\_DEP.

### *fwType*

Specifies the type of the depository device as a combination of the following flags:

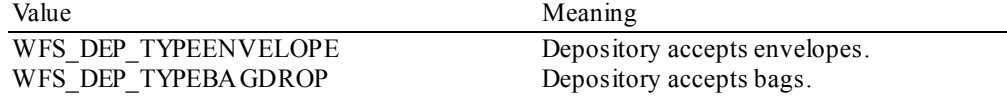

### *fwEnvSupply*

Defines what type of Envelope Supply Unit exists as one of the following flags:

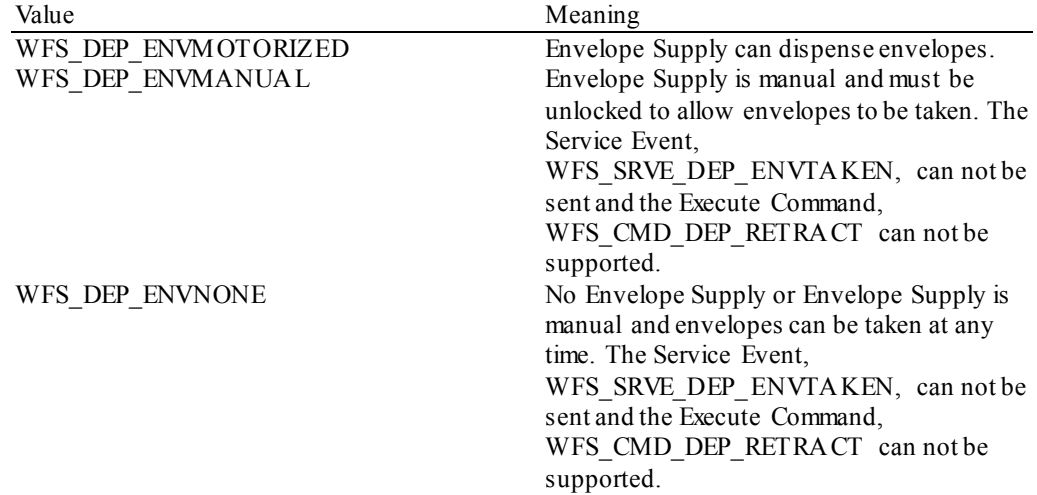

#### *bDepTransport*

Specifies whether a deposit transport mechanism is available.

### *bPrinter*

Specifies whether a printer is available.

### *bToner*

Specifies whether the printer has a toner (or ink) cassette.

### *bShutter*

Specifies whether a deposit transport shutter is available.

### *bPrintOnRetracts*

Specifies whether the device can print the string specified in the *lpszPrintData* or *lpszUNICODEPrintData* field of the WFS\_CMD\_DEP\_RETRACT command on retracted envelopes.

### *fwRetractEnvelope*

Specifies the ability of the envelope dispenser to retract envelopes as one of the following flags:

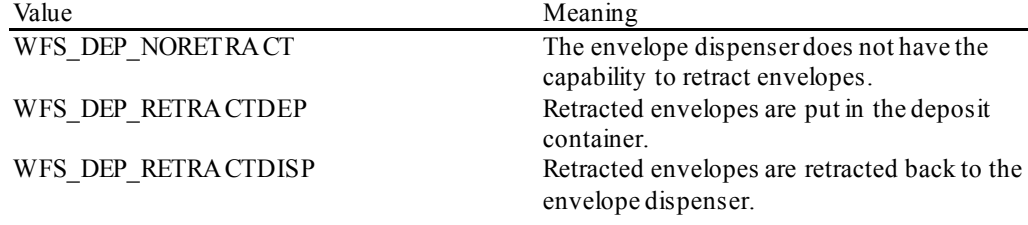

### *wMaxNumChars*

Specifies the maximum number of characters that can be printed on the envelope.

### *fwCharSupport*

One or more flags specifying the Character Sets supported by the Service Provider:

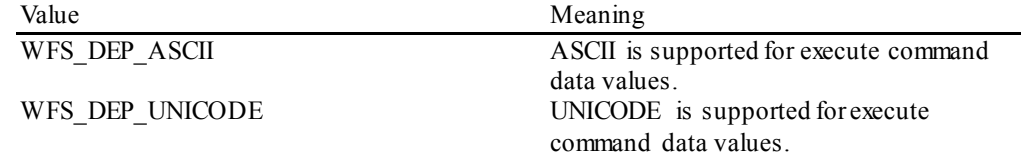

### *lpszExtra*

Pointer to a list of vendor-specific, or any other extended, information. The information is returned as a series of *"key=value"*strings so that it is easily extensible by Service Providers. Each string is null-terminated, with the final string terminating with two null characters. An empty list may be indicated by either a NULL pointer or a pointer to two consecutive null characters.

### *dwGuidLights [...]*

Specifies which guidance lights are available. A number of guidance light types are defined below. Vendor specific guidance lights are defined starting from the end of the array. The maximum guidance light index is WFS\_DEP\_GUIDLIGHTS\_MAX.

In addition to supporting specific flash rates and colors, some guidance lights also have the capability to show directional movement representing "entry" and "exit". The "entry" state gives the impression of leading a user to place media into the device. The "exit" state gives the impression of ejection from a device to a user and would be used for retrieving media from the device. The elements of this array are specified as a combination of the following flags and indicate all of the possible flash rates (type B), colors (type C) and directions (type D) that the guidance light indicator is capable of handling. If the guidance light indicator only supports one color then no value of type C is returned. If the guidance light indicator does not support direction then no value of type D is returned. A value of WFS\_DEP\_GUIDANCE\_NOT\_AVAILABLE indicates that the device has no guidance light indicator or the device controls the light directly with no application control possible.

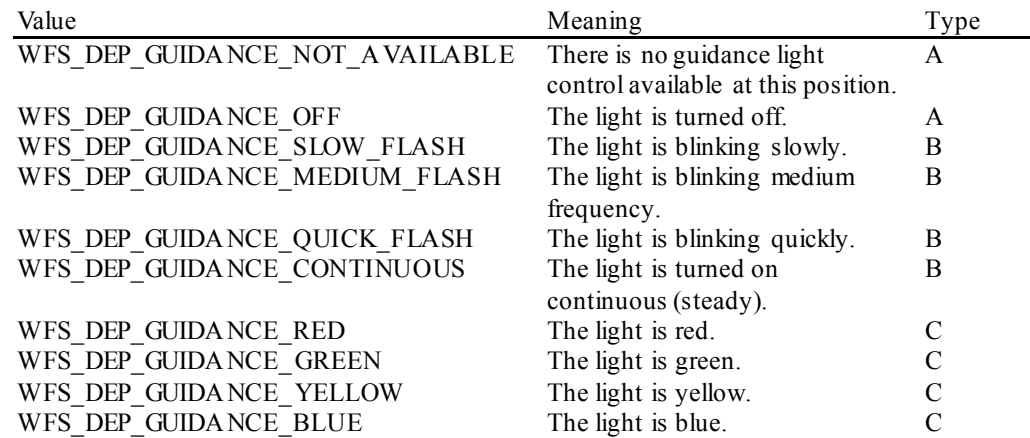

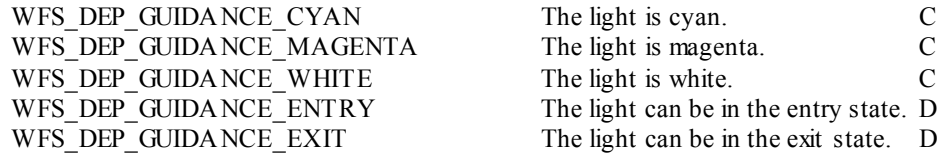

*dwGuidLights*[*WFS\_DEP\_GUIDANCE\_ENVDEPOSITORY*] Specifies whether the guidance light indicator on the envelope depository unit is available.

*dwGuidLights*[*WFS\_DEP\_GUIDANCE\_ENVDISPENSER*] Specifies whether the guidance light indicator on the envelope dispenser unit is available.

#### *bPowerSaveControl*

Specifies whether power saving control is available. This can either be TRUE if available or FALSE if not available.

### *bAntiFraudModule*

Specifies whether the anti-fraud module is available. This can either be TRUE if available or FALSE if not available.

### *lpdwSynchronizableCommands*

Pointer to a zero-terminated list of DWORDs which contains the execute command IDs that can be synchronized. If no execute command can be synchronized then this parameter will be NULL.

**Error Codes** Only the generic error codes defined in [Ref. 1] can be generated by this command.

**Comments** Applications which require or expect specific information to be present in the *lpszExtra* parameter may not be device or vendor-independent.

### <span id="page-17-0"></span>**5. Execute Commands**

### <span id="page-17-1"></span>**5.1 WFS\_CMD\_DEP\_ENTRY**

**Description** This command starts the entry of an envelope and attempts to deposit it into the deposit container.

The WFS\_EXEE\_DEP\_INSERTDEPOSIT event will be generated when the device is ready to accept the deposit.

A deposit is considered to be successful if an envelope is inserted and the shutter closes such that the customer no longer has access to it. This includes cases where the deposited envelope reaches the deposit container, becomes jammed before reaching the container, or cannot be returned to the customer.

If a successful deposit takes place, then this command will always complete with WFS SUCCESS, and any errors detected during the operation will be returned by the WFS EXEE DEP DEPOSITERROR event.

If a successful deposit causes the deposit bin to reach a high or full threshold, a WFS\_USRE\_DEP\_DEPTHRESHOLD\_event will be sent.

A deposit is considered to be unsuccessful if an envelope is inserted, an error occurs, and the customer has the ability to access it. This includes cases where an envelope is returned to the user, or cases where it becomes jammed but the customer is still able to access it.

If an unsuccessful deposit takes place, then the command will always complete with an appropriate error code, and any errors detected during the operation will be returned by the WFS EXEE DEP DEPOSITERROR event.

If the envelope is entered and then returned to the exit slot for removal by the customer, if the deposit device is capable of this operation (either hardware capability or hardware problems such as a jam may prohibit the envelope from being returned) a WFS\_SRVE\_DEP\_ENVTAKEN will be sent when it is removed.

For example, if the envelope entered has an incorrect size and the deposit was unsuccessful, the envelope is returned to the exit slot for removal by the customer. If the envelope is returned to the customer for removal, the command will complete with WFS\_ERR\_DEP\_ENVSIZE. A WFS\_SRVE\_DEP\_ENVTAKEN is sent when the envelope is removed. But if returning the envelope is not possible and the customer cannot access the envelope, the command will complete with WFS\_SUCCESS\_and a WFS\_EXEE\_DEP\_DEPOSITERROR event is sent reporting a WFS\_ERR\_DEP\_ENVSIZE.

**Input Param** LPWFSDEPENVELOPE lpEnvelope;

typedef struct \_wfs\_dep\_envelope LPSTR LPSTR lpszPrintData;<br>LPWSTR lpszUNICODEPri lpszUNICODEPrintData; } WFSDEPENVELOPE, \*LPWFSDEPENVELOPE;

### *lpszPrintData*

Specifies the data that will be printed on the envelope that is entered by the customer.

### *lpszUNICODEPrintData*

Specifies the UNICODE data that will be printed on the envelope that is entered by the customer.

The *lpszUNICODEPrintData* field should only be used if the Service Provider supports UNICODE. The *lpszPrintData* and *lpszUNICODEPrintData* fields are mutually exclusive.

**Output Param** None.

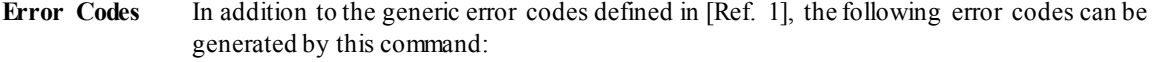

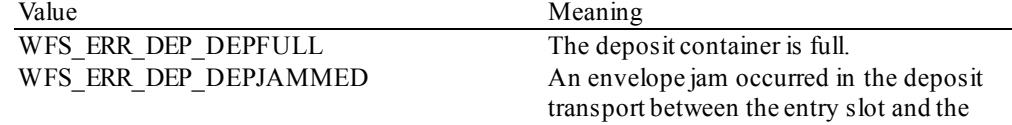

deposit container.

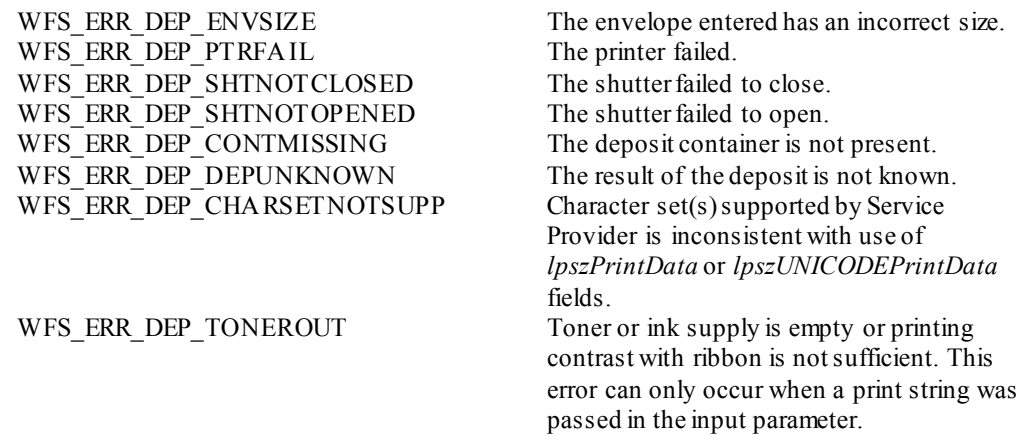

Events In addition to the generic events defined in [Ref. 1], the following events can be generated by this command:

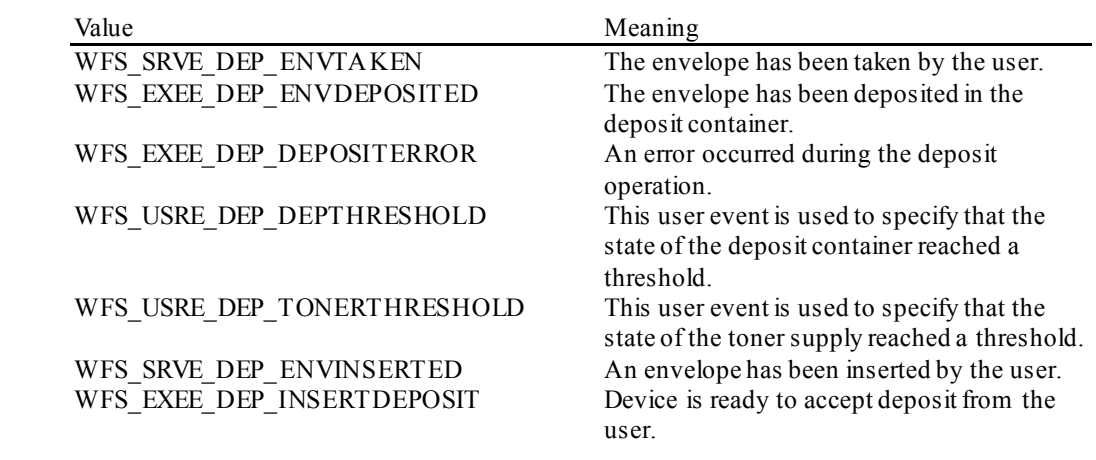

**Comments** If the data specified in *lpszPrintData* or *lpszUNICODEPrintData* is longer than the maximum allowed characters, the error code WFS\_ERR\_INVALID\_DATA will be returned.

# <span id="page-19-0"></span>**5.2 WFS\_CMD\_DEP\_DISPENSE**

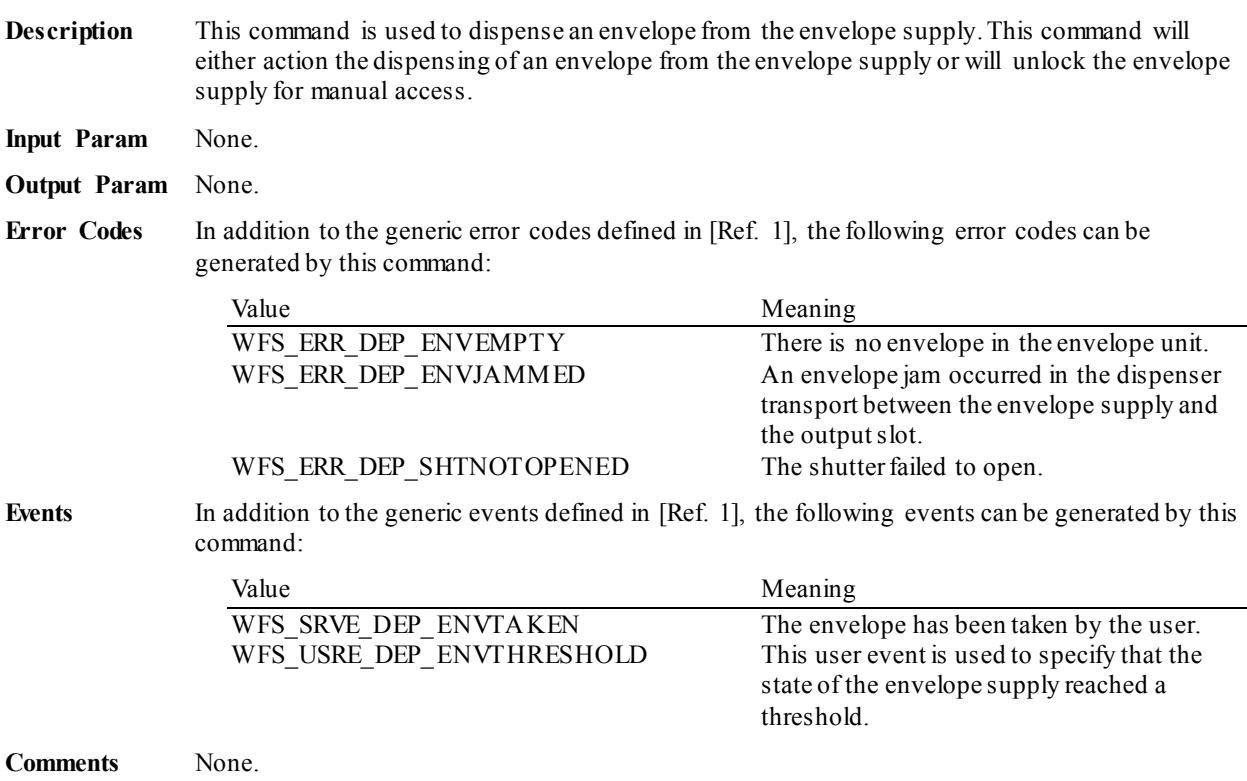

### <span id="page-20-0"></span>**5.3 WFS\_CMD\_DEP\_RETRACT**

**Description** This command is used to retract an envelope that was not taken by a customer after an envelope dispense operation. The given string is printed on the envelope and the envelope is retracted into the deposit container or back to the envelope dispenser, depending on the capabilities of the physical device. If a retract to the deposit bin causes the deposit bin to reach a high or full threshold, a WFS\_USRE\_DEP\_DEPTHRESHOLD event will be sent.

> This command will only return with an error code if the retract has not taken place. The error code will then describe the reason for the failure.

**Input Param** LPWFSDEPENVELOPE lpEnvelope;

typedef struct \_wfs\_dep\_envelope

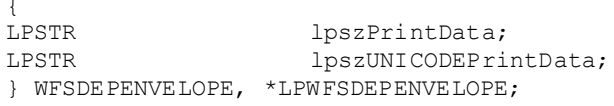

#### *lpszPrintData*

Specifies the data that will be printed on the envelope that is retracted.

### *lpszUNICODEPrintData*

Specifies the UNICODE data that will be printed on the envelope that is retracted.

The *lpszUNICODEPrintData* field should only be used if the Service Provider supports UNICODE. The *lpszPrintData* and *lpszUNICODEPrintData* fields are mutually exclusive.

### **Output Param** None.

**Error Codes** In addition to the generic error codes defined in [Ref. 1], the following error codes can be generated by this command:

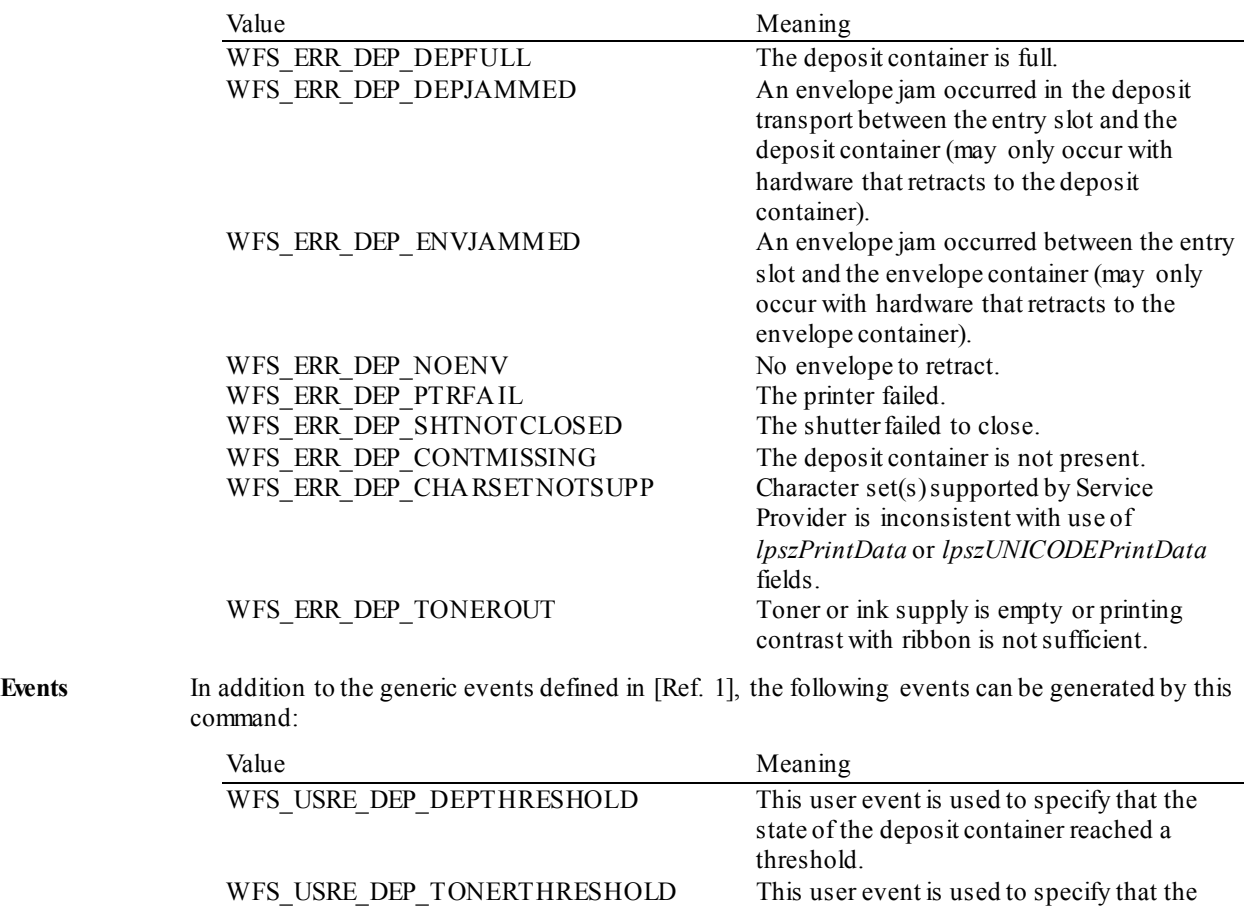

WFS SRVE DEP ENVTAKEN The envelope has been taken by the user.

**Comments** If the data specified in *lpszPrintData* or *lpszUNICODEPrintData* is longer than the maximum

state of the toner supply reached a threshold.

allowed characters, the error code WFS\_ERR\_INVALID\_DATA will be returned.

# <span id="page-22-0"></span>**5.4 WFS\_CMD\_DEP\_RESET\_COUNT**

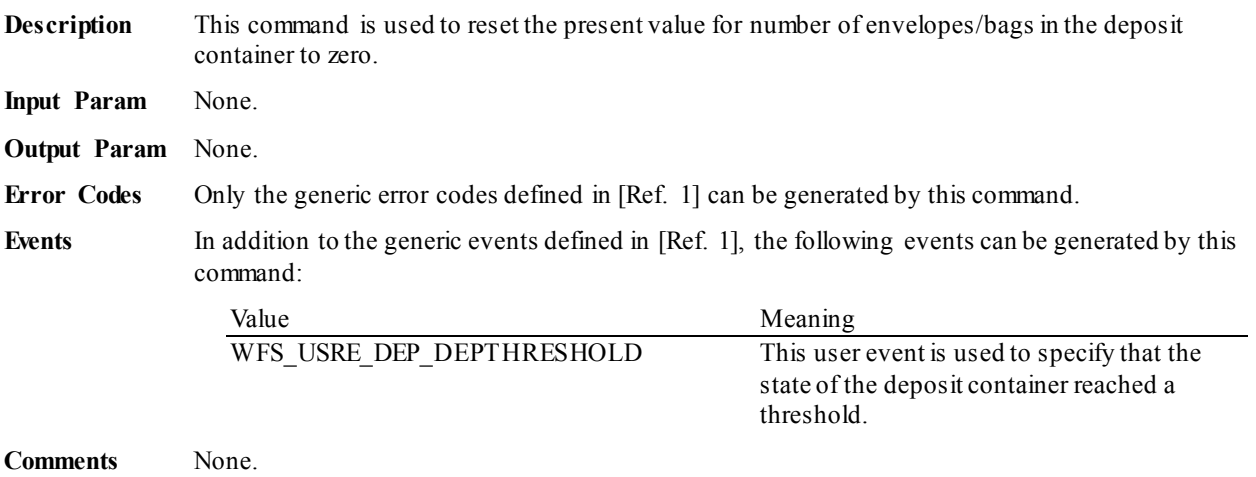

### <span id="page-23-0"></span>**5.5 WFS\_CMD\_DEP\_RESET**

**Description** Sends a service reset to the Service Provider. The Service Provider may reset the deposit device and also the envelope dispenser, if possible. Any media found in the device can be either captured or completely ejected (depending on hardware). If a capture into the deposit bin causes the deposit bin to reach a high or full threshold, a WFS\_USRE\_DEP\_DEPTHRESHOLD\_event will be sent. If the WFS\_CMD\_DEP\_RESET\_command is requested to eject the media and the hardware is not capable of this operation either due to hardware capability or hardware error such as a jam, the Service Provider will retract the media in order to attempt to make the device operational. The WFS\_SRVE\_DEP\_MEDIADETECTED\_event will\_indicate\_the position of the detected media following completion of the command. If the input parameter to the WFS\_CMD\_DEP\_RESET command is NULL, the Service Provider will go through default actions to clear the deposit transport. The WFS\_SRVE\_DEP\_MEDIADETECTED event will indicate the position of any detected media following completion of the command. The envelope dispenser will go through the most effective means to clear any jammed media.

#### **Input Param** LPDWORD lpdwDepMediaControl;

Specifies the action that should be done if deposited media is detected during the reset operation, as one of the following values:

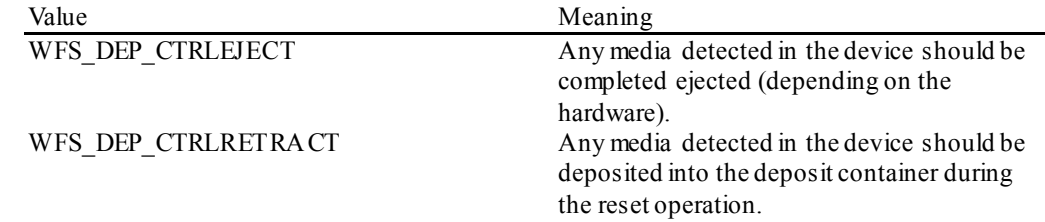

If *lpdwDepMediaControl* is set to NULL, the Service Provider will go through default actions to clear the deposit transport.

- **Output Param** None.
- **Error Codes** In addition to the generic error codes defined in [Ref. 1], the following error codes can be generated by this command:

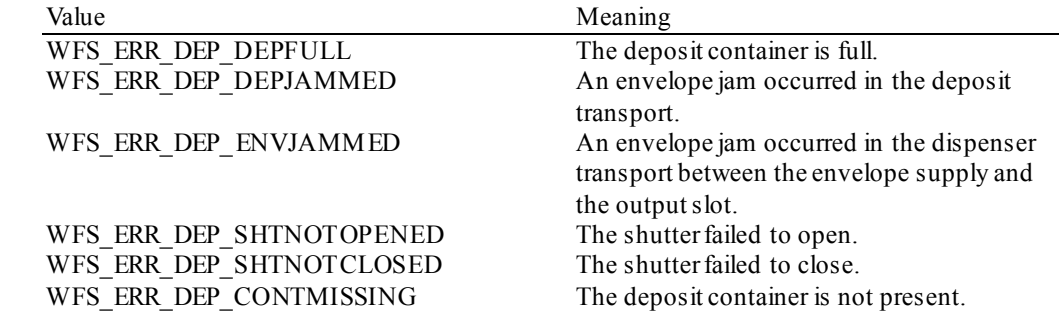

**Events** In addition to the generic events defined in [Ref. 1], the following events may be generated by this command, if the appropriate situation occurs and the device service has the capability to detect the situation:

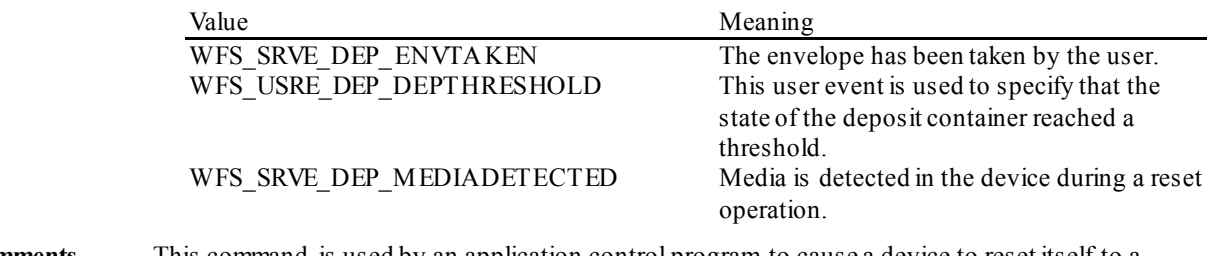

**Comments** This command is used by an application control program to cause a device to reset itself to a known good condition. Persistent values may change, but will not be reset as a result of this command (i.e. if an envelope is captured, the *wNumOfDeposits* value in the WFSDEPSTATUS structure will be incremented, but never reset to zero).

### <span id="page-24-0"></span>**5.6 WFS\_CMD\_DEP\_SET\_GUIDANCE\_LIGHT**

**Description** This command is used to set the status of the DEP guidance lights. This includes defining the flash rate, the color and the direction. When an application tries to use a color or direction that is not supported then the Service Provider will return the generic error WFS\_ERR\_UNSUPP\_DATA.

**Input Param** LPWFSDEPSETGUIDLIGHT lpSetGuidLight;

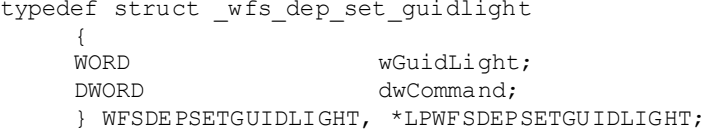

#### *wGuidLight*

Specifies the index of the guidance light to set as one of the values defined within the capabilities section.

#### *dwCommand*

Specifies the state of the guidance light indicator as WFS\_DEP\_GUIDANCE\_OFF or a combination of the following flags consisting of one type B, optionally one type C and optionally one type D. If no value of type C is specified then the default color is used.The Service Provider determines which color is used as the default color.

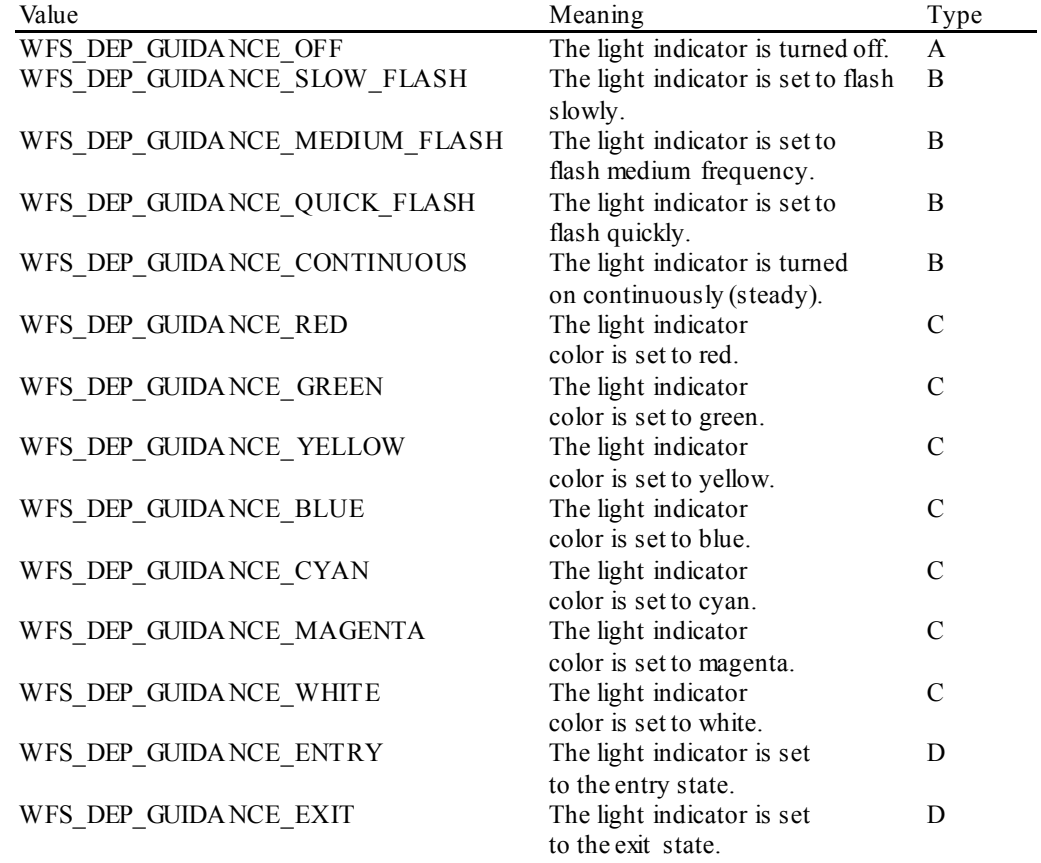

#### **Output Param** None.

**Error Codes** In addition to the generic error codes defined in [Ref. 1], the following error codes can be generated by this command:

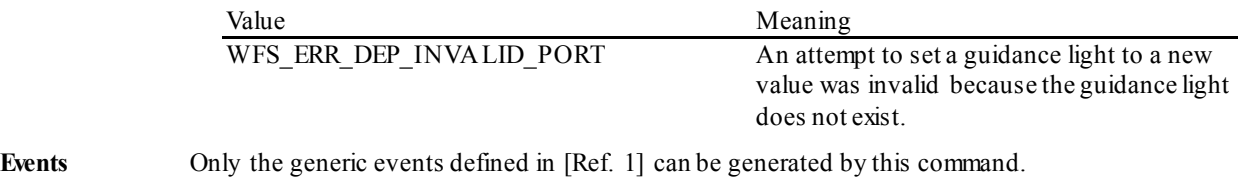

**Comments** Guidance light support was added into the DEP primarily to support guidance lights for

workstations where more than one instance of a DEP is present. The original SIU guidance light mechanism was not able to manage guidance lights for workstations with multiple DEPs. This command can also be used to set the status of the DEP guidance lights when only one instance of a DEP is present.

The slow and medium flash rates must not be greater than 2.0 Hz. It should be noted that in order to comply with American Disabilities Act guidelines only a slow or medium flash rate must be used.

# <span id="page-26-0"></span>**5.7 WFS\_CMD\_DEP\_SUPPLY\_REPLENISH**

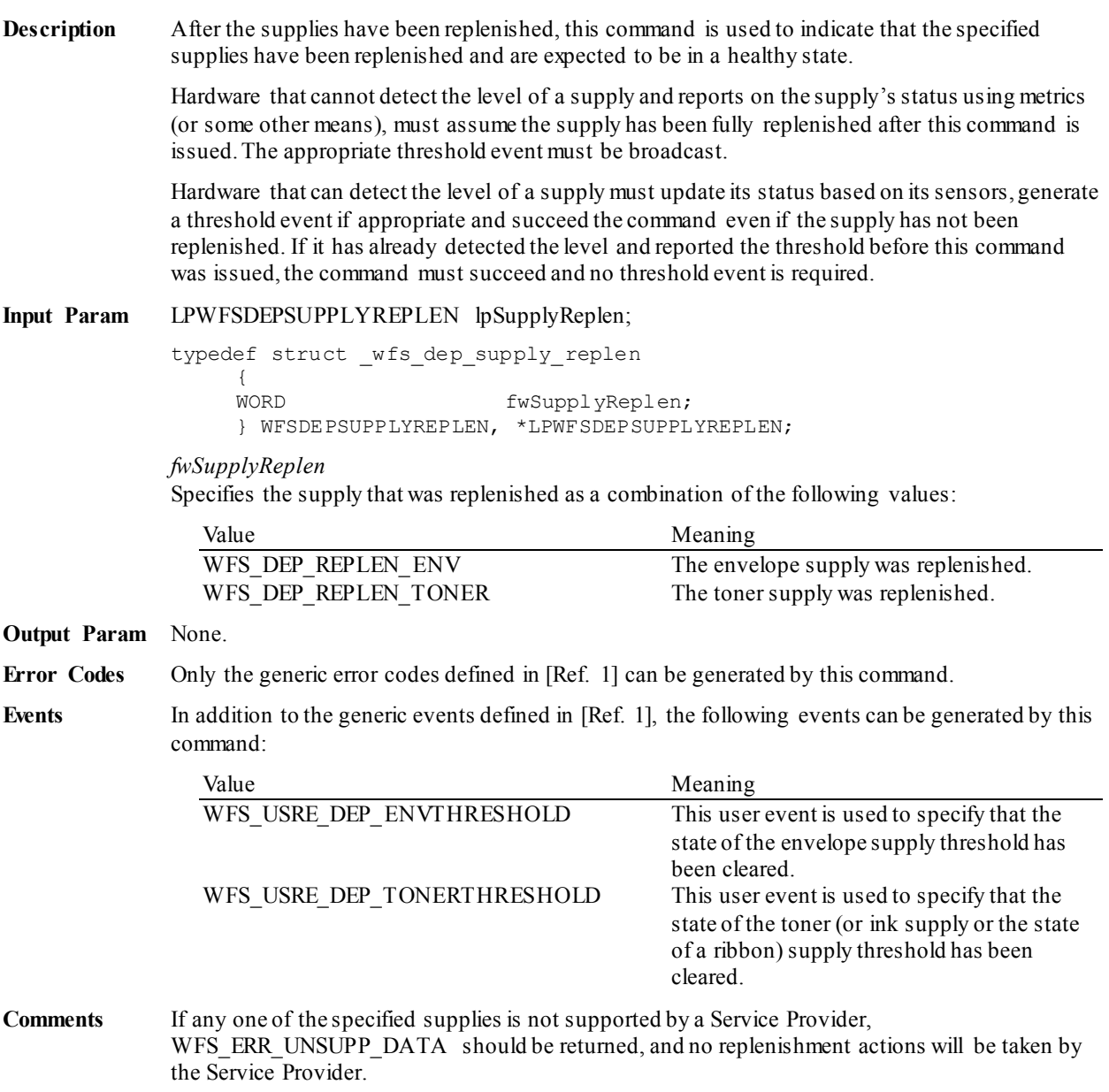

# <span id="page-27-0"></span>**5.8 WFS\_CMD\_DEP\_POWER\_SAVE\_CONTROL**

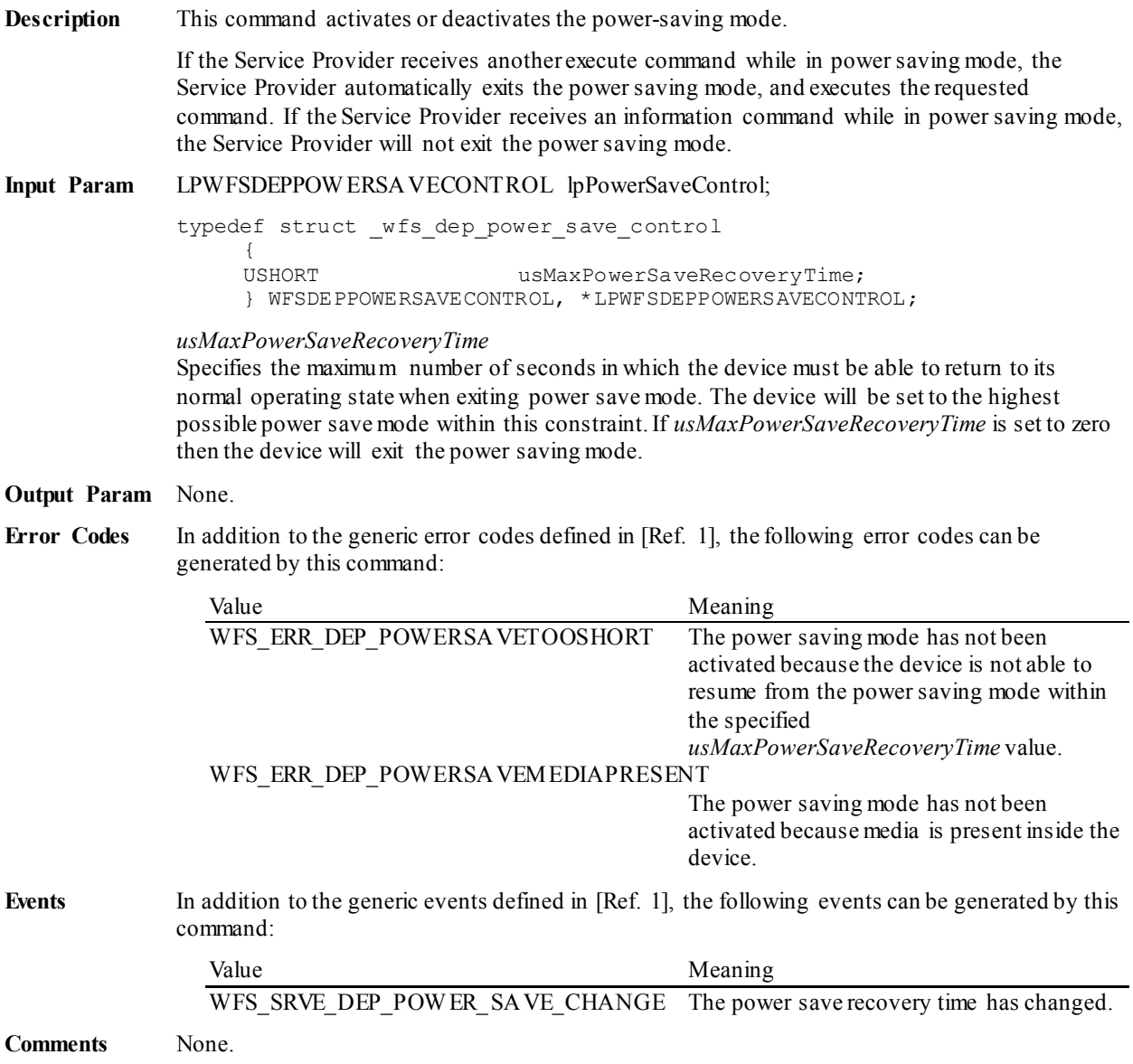

### <span id="page-28-0"></span>**5.9 WFS\_CMD\_DEP\_SYNCHRONIZE\_COMMAND**

**Description** This command is used to reduce response time of a command (e.g. for synchronization with display) as well as to synchronize actions of the different device classes.This command is intended to be used only on hardware which is capable of synchronizing functionality within a single device class or with other device classes.

> The list of execute commands which this command supports for synchronization is retrieved in the *lpdwSynchronizableCommands* parameter of the WFS\_INF\_DEP\_CAPABILITIES.

> This command is optional, i.e, any other command can be called without having to call it in advance. Any preparation that occurs by calling this command will not affect any other subsequent command. However, any subsequent execute command other than the one that was specified in the *dwCommand* input parameter will execute normally and may invalidate the pending synchronization. In this case the application should call the WFS\_CMD\_DEP\_SYNCHRONIZE\_COMMAND\_again in order to start a synchronization.

**Input Param** LPWFSDEPSYNCHRONIZECOMMAND lpSynchronizeCommand;

typedef struct \_wfs\_dep\_synchronize\_command

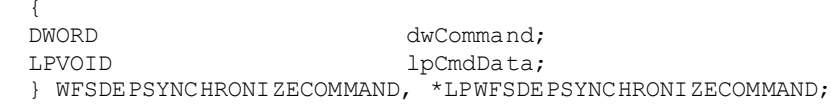

#### *dwCommand*

The command ID of the command to be synchronized and executed next.

#### *lpCmdData*

Pointer to data or a data structure that represents the parameter that is normally associated with the command that is specified in *dwCommand*. For example, if *dwCommand* is WFS\_CMD\_DEP\_ENTRY\_then *lpCmdData* will point to a WFSDEPENVELOPE structure. This parameter can be NULL if no command input parameter is needed or if this detail is not needed to synchronize for the command.

It will be device-dependent whether the synchronization is effective or not in the case where the application synchronizes for a command with this command specifying a parameter but subsequently executes the synchronized command with a different parameter. This case should not result in an error; however, the preparation effect could be different from what the application expects. The application should, therefore, make sure to use the same parameter between *lpCmdData* of this command and the subsequent corresponding execute command.

### **Output Param** None.

**Error Codes** In addition to the generic error codes defined in [Ref. 1], the following error codes can be generated by this command:

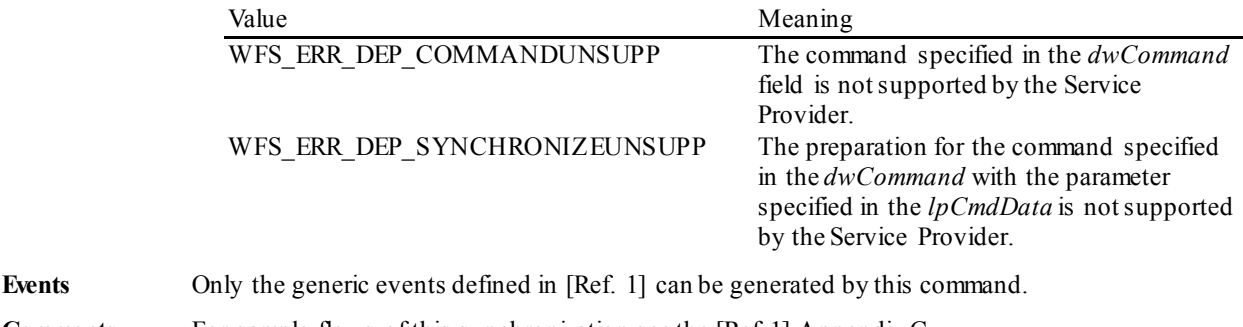

**Comments** For sample flows of this synchronization see the [Ref 1] Appendix C.

# <span id="page-29-0"></span>**6. Events**

### <span id="page-29-1"></span>**6.1 WFS\_SRVE\_DEP\_ENVTAKEN**

**Description** This service event is used to specify that the envelope has been taken by the customer.

**Event Param** None.

### <span id="page-30-0"></span>**6.2 WFS\_EXEE\_DEP\_ENVDEPOSITED**

**Description** This execute event is used to specify that the envelope has been deposited in the deposit container.

**Event Param** None.

### <span id="page-31-0"></span>**6.3 WFS\_EXEE\_DEP\_DEPOSITERROR**

**Description** This execute event is used to specify that an error occurred during the deposit operation. For every error that occurred a single execute event is generated. **Event Param** LPLONG lplError;

*lplError* For a list of possible error conditions see the description of the WFS\_CMD\_DEP\_ENTRY command.

# <span id="page-32-0"></span>**6.4 WFS\_USRE\_DEP\_DEPTHRESHOLD**

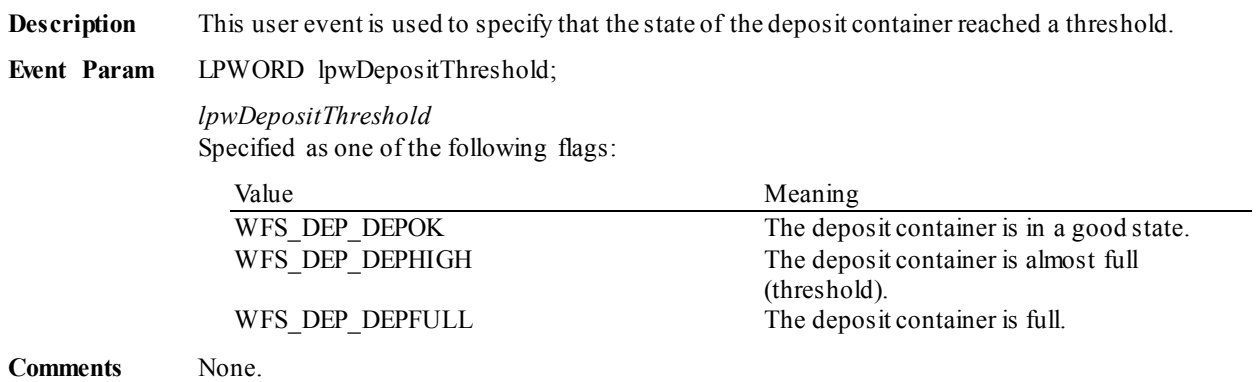

### <span id="page-33-0"></span>**6.5 WFS\_USRE\_DEP\_TONERTHRESHOLD**

**Description** This user event is used to specify that the state of the toner (or ink supply or the state of a ribbon) reached a threshold.

**Event Param** LPWORD lpwTonerThreshold;

*lpwTonerThreshold* Specified as one of the following flags:

![](_page_33_Picture_78.jpeg)

# <span id="page-34-0"></span>**6.6 WFS\_USRE\_DEP\_ENVTHRESHOLD**

![](_page_34_Picture_63.jpeg)

### <span id="page-35-0"></span>**6.7 WFS\_SRVE\_DEP\_CONTINSERTED**

**Description** This service event is used to specify that the deposit container has been reinserted into the device.

**Event Param** None.

### <span id="page-36-0"></span>**6.8 WFS\_SRVE\_DEP\_CONTREMOVED**

**Description** This service event is used to specify that the deposit container has been removed from the device. **Event Param** None.

### <span id="page-37-0"></span>**6.9 WFS\_SRVE\_DEP\_ENVINSERTED**

**Description** This service event is used to specify that an envelope has been inserted by the customer.

**Event Param** None.

### <span id="page-38-0"></span>**6.10 WFS\_SRVE\_DEP\_MEDIADETECTED**

**Description** This event is generated when media is detected in the device during a reset operation. The media may be detected as a result of the reset operation on the envelope dispenser, the envelope depositor, or both.

### **Event Param** LPWFSDEPMEDIADETECTED lpMediaDetected;

typedef struct \_wfs\_dep\_media\_detected  $\sqrt{2}$ 

![](_page_38_Picture_160.jpeg)

### *wDispenseMedia*

Specifies the dispensed envelope position after the reset operation, as one of the following values:

![](_page_38_Picture_161.jpeg)

### *wDepositMedia*

Specifies the deposited media position after the reset operation, as one of the following values:

![](_page_38_Picture_162.jpeg)

### <span id="page-39-0"></span>**6.11 WFS\_EXEE\_DEP\_INSERTDEPOSIT**

**Description** This event notifies the application when the device is ready for the user to make the deposit. This event is mandatory.

**Event Param** None.

# <span id="page-40-0"></span>**6.12 WFS\_SRVE\_DEP\_DEVICEPOSITION**

![](_page_40_Picture_80.jpeg)

# <span id="page-41-0"></span>**6.13 WFS\_SRVE\_DEP\_POWER\_SAVE\_CHANGE**

![](_page_41_Picture_64.jpeg)

**Comments** If another device class compounded with this device enters into a power saving mode, this device will automatically enter into the same power saving mode and this event will be generated.

### <span id="page-42-0"></span>**7. C - Header file**

```
/******************************************************************************
* *
* xfsdep.h XFS - Depository (DEP) definitions *
* *
* Version 3.30 (March 19 2015) *
\star *
******************************************************************************/
#ifndef __INC_XFSDEP__H
#define __INC_XFSDEP__H
#ifdef __cplusplus
extern "C" {
#endif
#include <xfsapi.h>
/* be aware of alignment */
#pragma pack(push,1)
/* values of WFSDEPCAPS.wClass */
#define WFS_SERVICE_CLASS_DEP (6)
#define WFS_SERVICE_CLASS_VERSION_DEP (0x1E03) /* Version 3.30 */
#define WFS_SERVICE_CLASS_NAME_DEP "DEP"
#define DEP_SERVICE_OFFSET (WFS_SERVICE_CLASS_DEP * 100)
/* DEP Info Commands */
#define WFS_INF_DEP_STATUS (DEP_SERVICE_OFFSET + 1)
#define WFS_INF_DEP_CAPABILITIES (DEP_SERVICE_OFFSET + 2)
/* DEP Execute Commands */
#define WFS_CMD_DEP_ENTRY (DEP_SERVICE_OFFSET + 1)
#define WFS_CMD_DEP_DISPENSE (DEP_SERVICE_OFFSET + 2)
#define WFS_CMD_DEP_RETRACT (DEP_SERVICE_OFFSET + 3)
#define WFS_CMD_DEP_RESET_COUNT (DEP_SERVICE_OFFSET + 5)
#define WFS_CMD_DEP_RESET (DEP_SERVICE_OFFSET + 6)
#define WFS_CMD_DEP_SET_GUIDANCE_LIGHT (DEP_SERVICE_OFFSET + 7)
#define WFS_CMD_DEP_SUPPLY_REPLENISH (DEP_SERVICE_OFFSET + 8)
#define WFS_CMD_DEP_POWER_SAVE_CONTROL (DEP_SERVICE_OFFSET + 9)
#define WFS_CMD_DEP_SYNCHRONIZE_COMMAND (DEP_SERVICE_OFFSET + 10)
/* DEP Messages */
#define WFS_SRVE_DEP_ENVTAKEN (DEP_SERVICE_OFFSET + 1)
#define WFS_EXEE_DEP_ENVDEPOSITED (DEP_SERVICE_OFFSET + 2)
#define WFS_EXEE_DEP_DEPOSITERROR (DEP_SERVICE_OFFSET + 3)
#define WFS_USRE_DEP_DEPTHRESHOLD (DEP_SERVICE_OFFSET + 4)
#define WFS_USRE_DEP_TONERTHRESHOLD (DEP_SERVICE_OFFSET + 5)
#define WFS_USRE_DEP_ENVTHRESHOLD (DEP_SERVICE_OFFSET + 6)
#define WFS_SRVE_DEP_CONTINSERTED (DEP_SERVICE_OFFSET + 7)
#define WFS_SRVE_DEP_CONTREMOVED (DEP_SERVICE_OFFSET + 8)
#define WFS_SRVE_DEP_ENVINSERTED (DEP_SERVICE_OFFSET + 9)
#define WFS_SRVE_DEP_MEDIADETECTED (DEP_SERVICE_OFFSET + 10)
#define WFS_EXEE_DEP_INSERTDEPOSIT (DEP_SERVICE_OFFSET + 11)
#define WFS_SRVE_DEP_DEVICEPOSITION (DEP_SERVICE_OFFSET + 12)
#define WFS_SRVE_DEP_POWER_SAVE_CHANGE (DEP_SERVICE_OFFSET + 13)
/* values of WFSDEPSTATUS.fwDevice */
#define WFS_DEP_DEVONLINE WFS_STAT_DEVONLINE
#define WFS_DEP_DEVOFFLINE WFS_STAT_DEVOFFLINE
#define WFS_DEP_DEVPOWEROFF WFS_STAT_DEVPOWEROFF
"<br>#define WFS_DEP_DEVPOWEROFF WFS_STAT_DEVPOWE<br>#define WFS_DEP_DEVBUSY WFS_STAT_DEVBUSY
```
![](_page_43_Picture_174.jpeg)

![](_page_44_Picture_162.jpeg)

/\* values of WFSDEPSTATUS.fwDepositLocation \*/

![](_page_44_Picture_163.jpeg)

/\* values of WFSDEPSUPPLYREPLEN.fwSupplyReplen \*/

#define WFS\_DEP\_MEDIAJAMMED (5) #define WFS\_DEP\_MEDIAUNKNOWN (6)

```
#define WFS_DEP_REPLEN_ENV (0x0001)
#define WFS_DEP_REPLEN_TONER (0x0002)
/* values of WFSDEPSTATUS.wAntiFraudModule */
#define WFS_DEP_AFMNOTSUPP (0)
#define WFS_DEP_AFMOK (1)
#define WFS_DEP_AFMINOP (2)
#define WFS_DEP_AFMDEVICEDETECTED (3)
#define WFS_DEP_AFMUNKNOWN (4)
#define WFS_ERR_DEP_DEPFULL (-(DEP_SERVICE_OFFSET + 0))<br>#define WFS_ERR_DEP_DEPJAMMED (-(DEP_SERVICE_OFFSET + 1))
#define WFS_ERR_DEP_DEPJAMMED (-(DEP_SERVICE_OFFSET + 1))<br>#define WFS_ERR_DEP_ENVEMPTY (-(DEP_SERVICE_OFFSET + 2))<br>#define WFS_ERR_DEP_ENVJAMMED (-(DEP_SERVICE_OFFSET + 3))
#define WFS_ERR_DEP_ENVEMPTY (-(DEP_SERVICE_OFFSET + 2))
#define WFS_ERR_DEP_ENVJAMMED (-(DEP_SERVICE_OFFSET + 3))
#define WFS<sup>-</sup>ERR<sup>-DEP-</sup>ENVSIZE (-(DEP-SERVICE<sup>-</sup>OFFSET + 4))<br>#define WFS<sup>-</sup>ERR<sup>-DEP-</sup>NOENV (-(DEP-SERVICE<sup>-</sup>OFFSET + 5))
#define WFS_ERR_DEP_NOENV (-(DEP_SERVICE_OFFSET + 5))
#define WFS_ERR_DEP_PTRFAIL (-(DEP_SERVICE\overline{OFSSET} + 6))<br>#define WFS_ERR_DEP_SHTNOTCLOSED (-(DEP_SERVICE\overline{OFSSET} + 7))#define WFS_ERR_DEP_SHTNOTCLOSED (-(DEP_SERVICE_OFFSET + 7))<br>#define WFS_ERR_DEP_SHTNOTOPENED (-(DEP_SERVICE_OFFSET + 8))
#define WFS_ERR_DEP_SHINOIOFENED<br>#define WFS_ERR_DEP_CONTMISSING (-(DEP_SERVICE_OFFSET + 9))<br>((DEP_SERVICE_OFFSET + 10))
#define WFS_ERR_DEP_CONTMISSING (-(DEP_SERVICE_OFFSET + 9))
#define WFS_ERR_DEP_DEPUNKNOWN (-(DEP_SERVICE_OFFSET + 10))
#define WFS_ERR_DEP_CHARSETNOTSUPP (-(DEP_SERVICE_OFFSET + 11))
#define WFS_ERR_DEP_TONEROUT (-(DEP_SERVICE_OFFSET + 12))
#define WFS_ERR_DEP_INVALID_PORT (-(DEP_SERVICE_OFFSET + 13))
#define WFS_ERR_DEP_POWERSAVETOOSHORT (-(DEP_SERVICE_OFFSET + 14))
#define WFS_ERR_DEP_POWERSAVEMEDIAPRESENT (-(DEP_SERVICE_OFFSET + 15))
#define WFS_ERR_DEP_COMMANDUNSUPP (-(DEP_SERVICE_OFFSET + 16))
#define WFS_ERR_DEP_SYNCHRONIZEUNSUPP (-(DEP_SERVICE_OFFSET + 17))
/*====================================================================*/
/* DEP Info Command Structures and variables */
/*====================================================================*/
typedef struct _wfs_dep_status
{
    WORD fwDevice;<br>
WORD fwDepCont
    WORD fwDepContainer;<br>
WORD fwDepTransport:
    WORD fwDepTransport;<br>WORD fwEnvSupply:
    WORD fwEnvSupply;<br>
WORD fwEnvDispens
 WORD fwEnvDispenser;
 WORD fwPrinter;
 WORD fwToner;
 WORD fwShutter;
 WORD wNumOfDeposits;
 LPSTR lpszExtra;
  DWORD dwGuidLights[WFS_DEP_GUIDLIGHTS_SIZE];
 WORD fwDepositLocation;
 WORD wDevicePosition;
 USHORT usPowerSaveRecoveryTime;
    WORD wAntiFraudModule;
} WFSDEPSTATUS, *LPWFSDEPSTATUS;
typedef struct _wfs_dep_caps
{
    WORD wClass;<br>
WORD fwType:
    WORD fwType;<br>
WORD fwEnvSu
 WORD fwEnvSupply;
 BOOL bDepTransport;
 BOOL bPrinter;
    BOOL bToner;<br>BOOL bShutter;
 BOOL bShutter;
 BOOL bPrintOnRetracts;
 WORD fwRetractEnvelope;
 WORD wMaxNumChars;
 WORD fwCharSupport;
 LPSTR lpszExtra;
  DWORD dwGuidLights[WFS_DEP_GUIDLIGHTS_SIZE];
 BOOL bPowerSaveControl;
BOOL bAntiFraudModule;
```

```
 LPDWORD lpdwSynchronizableCommands;
} WFSDEPCAPS, *LPWFSDEPCAPS;
/*====================================================================*/
/* DEP Execute Command Structures */
/*====================================================================*/
typedef struct _wfs_dep_envelope
{
    LPSTR lpszPrintData;<br>LPWSTR lpszUNICODEPri
                    lpszUNICODEPrintData;
} WFSDEPENVELOPE, *LPWFSDEPENVELOPE;
typedef struct _wfs_dep_set_guidlight
{
    WORD wGuidLight;<br>DWORD dwCommand;
DWORD dwCommand;
} WFSDEPSETGUIDLIGHT, *LPWFSDEPSETGUIDLIGHT;
typedef struct _wfs_dep_supply_replen
{
    WORD fwSupplyReplen;
} WFSDEPSUPPLYREPLEN, *LPWFSDEPSUPPLYREPLEN;
typedef struct _wfs_dep_power_save_control
{
    USHORT usMaxPowerSaveRecoveryTime;
} WFSDEPPOWERSAVECONTROL, *LPWFSDEPPOWERSAVECONTROL;
typedef struct _wfs_dep_synchronize_command
{
   DWORD dwCommand;<br>LPVOID lpCmdData;
LPVOID lpCmdData;
} WFSDEPSYNCHRONIZECOMMAND, *LPWFSDEPSYNCHRONIZECOMMAND;
/*====================================================================*/
/* DEP Message Structures */
/*====================================================================*/
typedef struct _wfs_dep_media_detected
{
    WORD wDispenseMedia;<br>WORD wDepositMedia:
                   wDepositMedia;
} WFSDEPMEDIADETECTED, *LPWFSDEPMEDIADETECTED;
typedef struct _wfs_dep_device_position
{
    WORD wPosition;
} WFSDEPDEVICEPOSITION, *LPWFSDEPDEVICEPOSITION;
typedef struct _wfs_dep_power_save_change
{
     USHORT usPowerSaveRecoveryTime;
} WFSDEPPOWERSAVECHANGE, *LPWFSDEPPOWERSAVECHANGE;
/* restore alignment */
#pragma pack(pop)
#ifdef __cplusplus
} /*extern "C"*/
#endif
#endif /* INC XFSDEP H */
```